# **Hot Dog / Not Hot Dog Artificial Intelligence with Drupal**

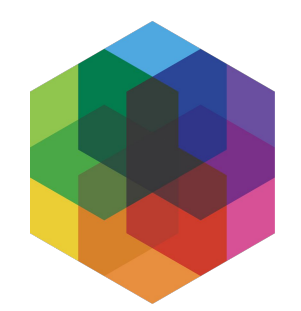

**Rob Loach**

Director of Technology

rob@kalamuna.com

## **About me**

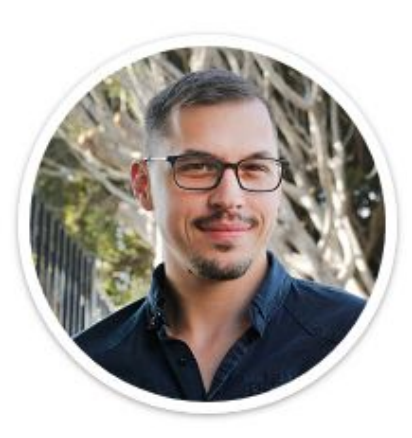

**Twitter** @RobLoach **LinkedIn** /in/robloach **Email** rob@kalamuna.com

Rob Loach Director of Technology, Kalamuna

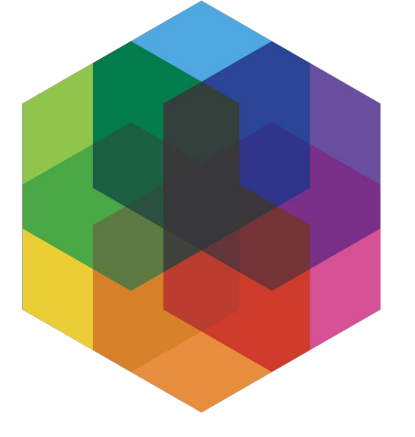

## **Kalamuna**

# **YOUR MISSION IS OUR MISSION**

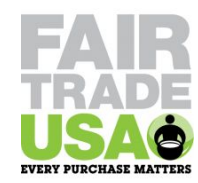

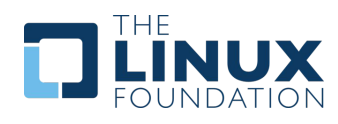

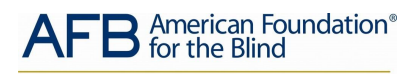

Expanding possibilities for people with vision loss

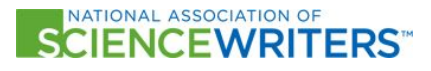

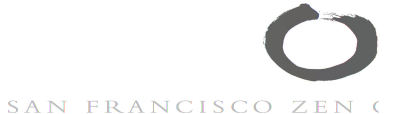

de Young \ **I Legion of Honor** 

fine arts museums of san francisco

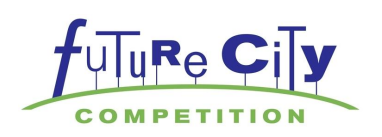

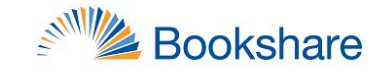

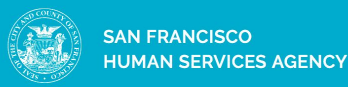

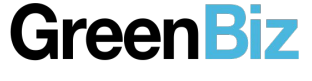

progenity®

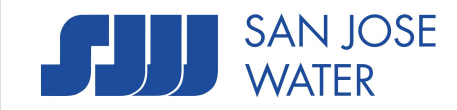

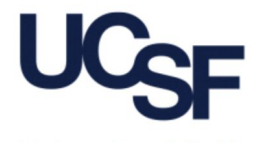

University of California San Francisco

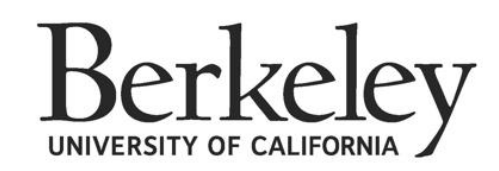

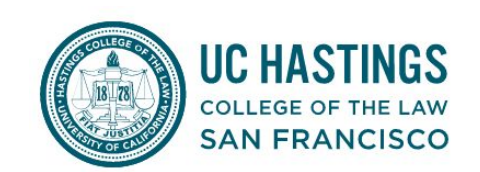

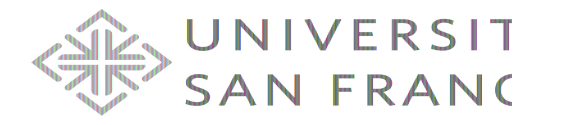

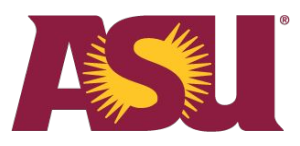

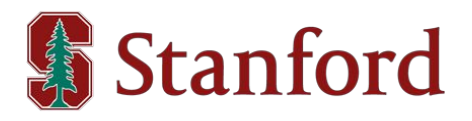

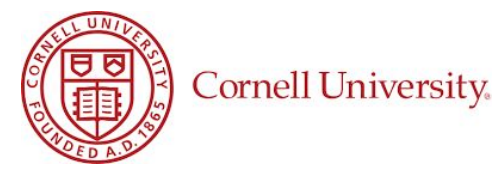

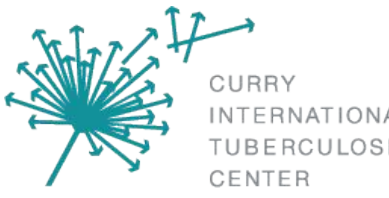

INTERNATIONAL **TUBERCULOSIS** 

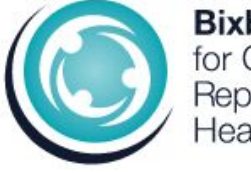

**Bixby Center** for Global Reproductive Health

**Berkeley** 

# **Based in Oakland**

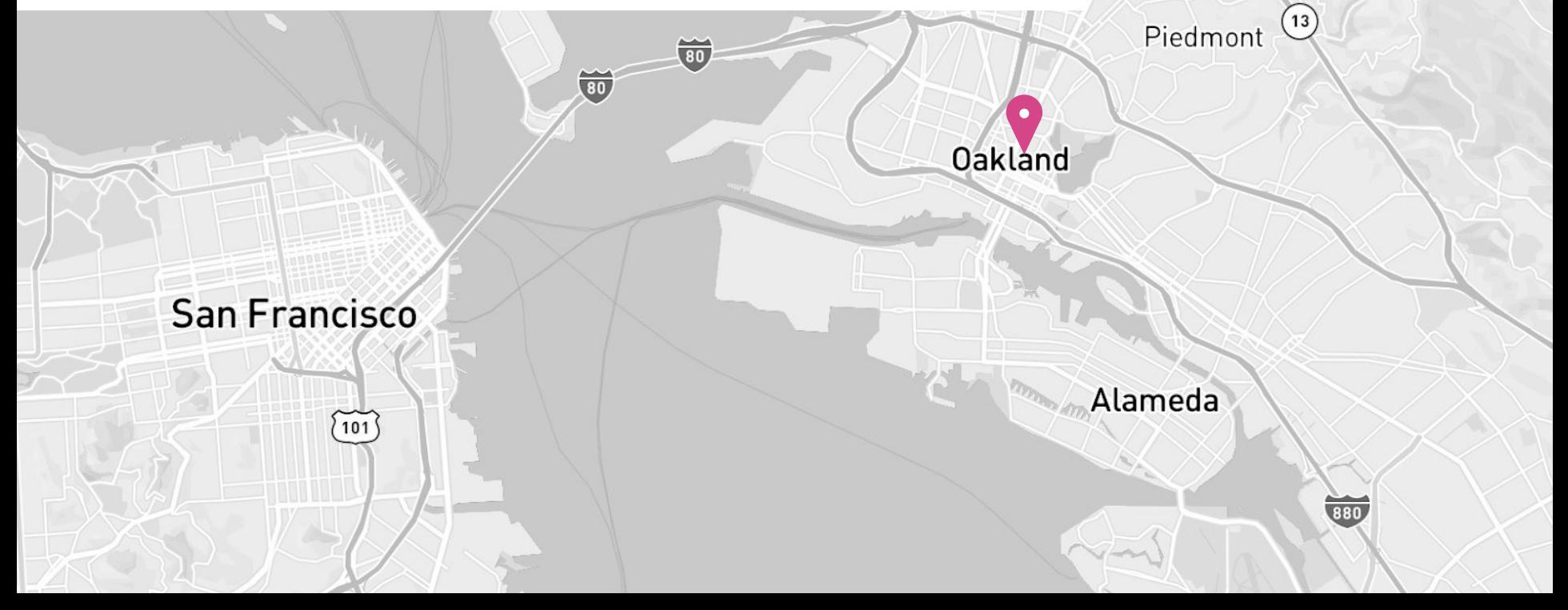

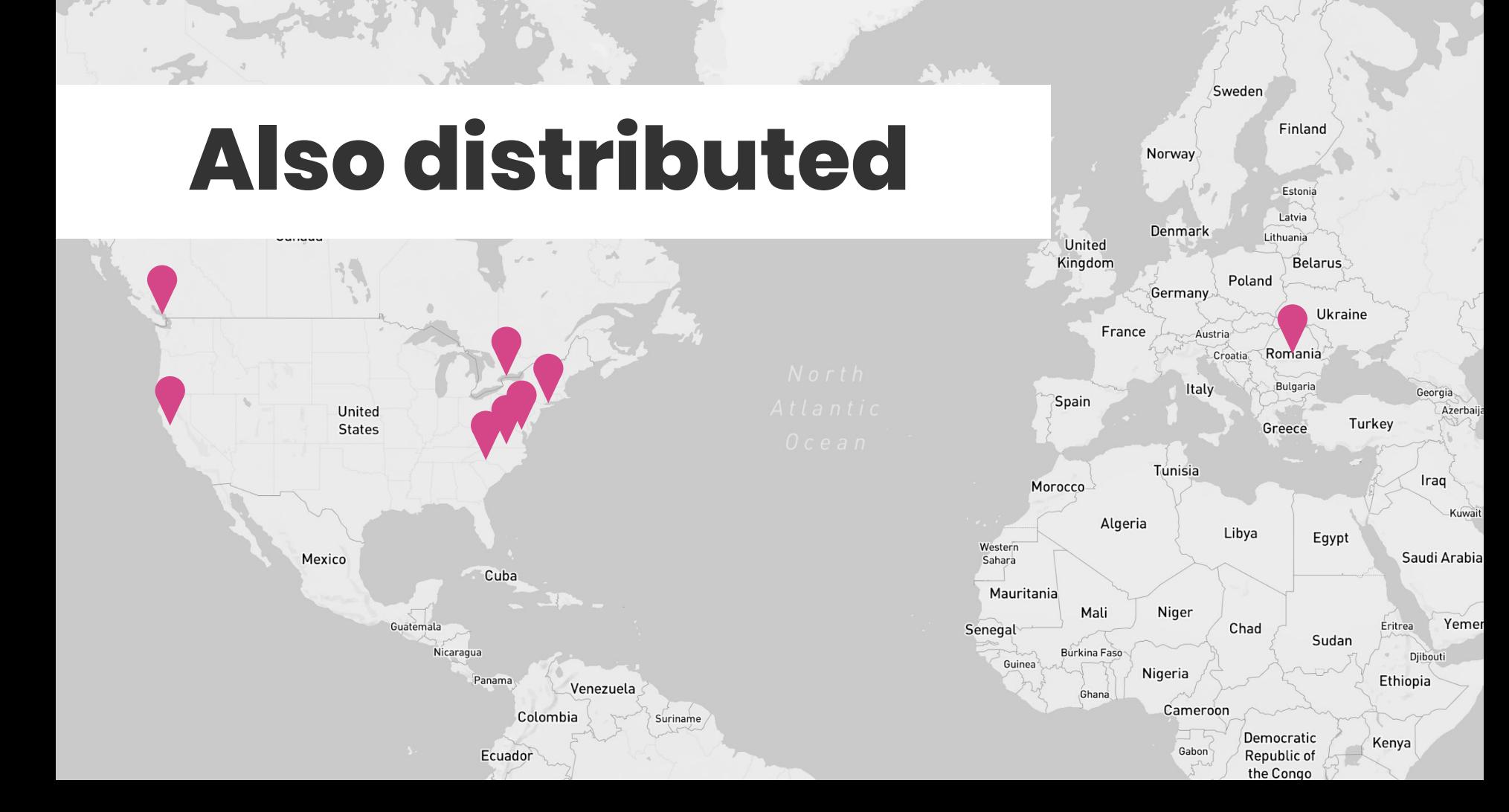

### **Outline**

#### **This is what we're going to cover:**

- **1. Artificial Intelligence**
- **2. Machine Learning**
- **3. Computer Vision**
- **4. Google Vision API**
- **5. Demos**
	- Not Hot Dog
	- Drupal module
- **6. Conclusion**

# **Artificial Intelligence**

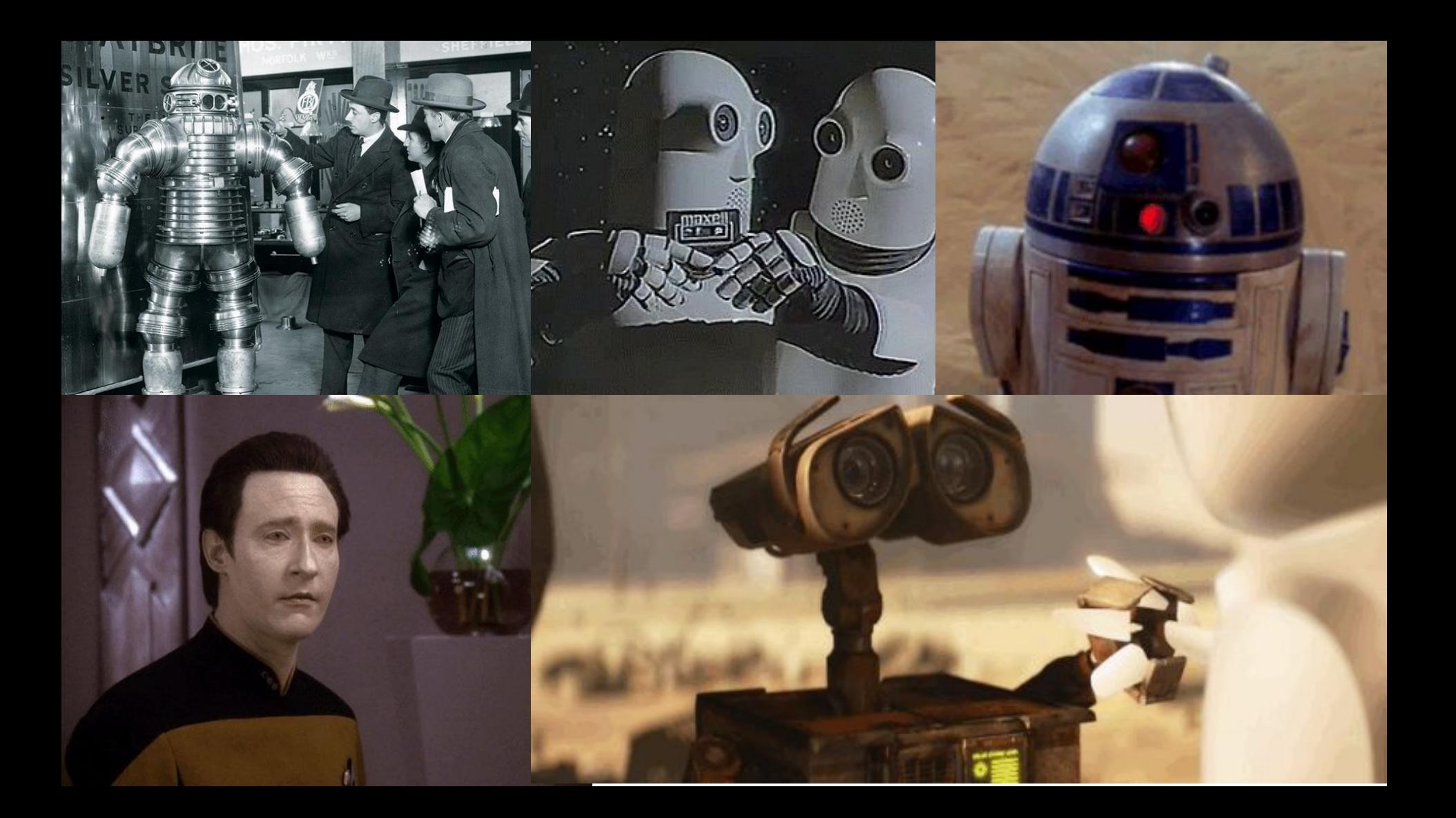

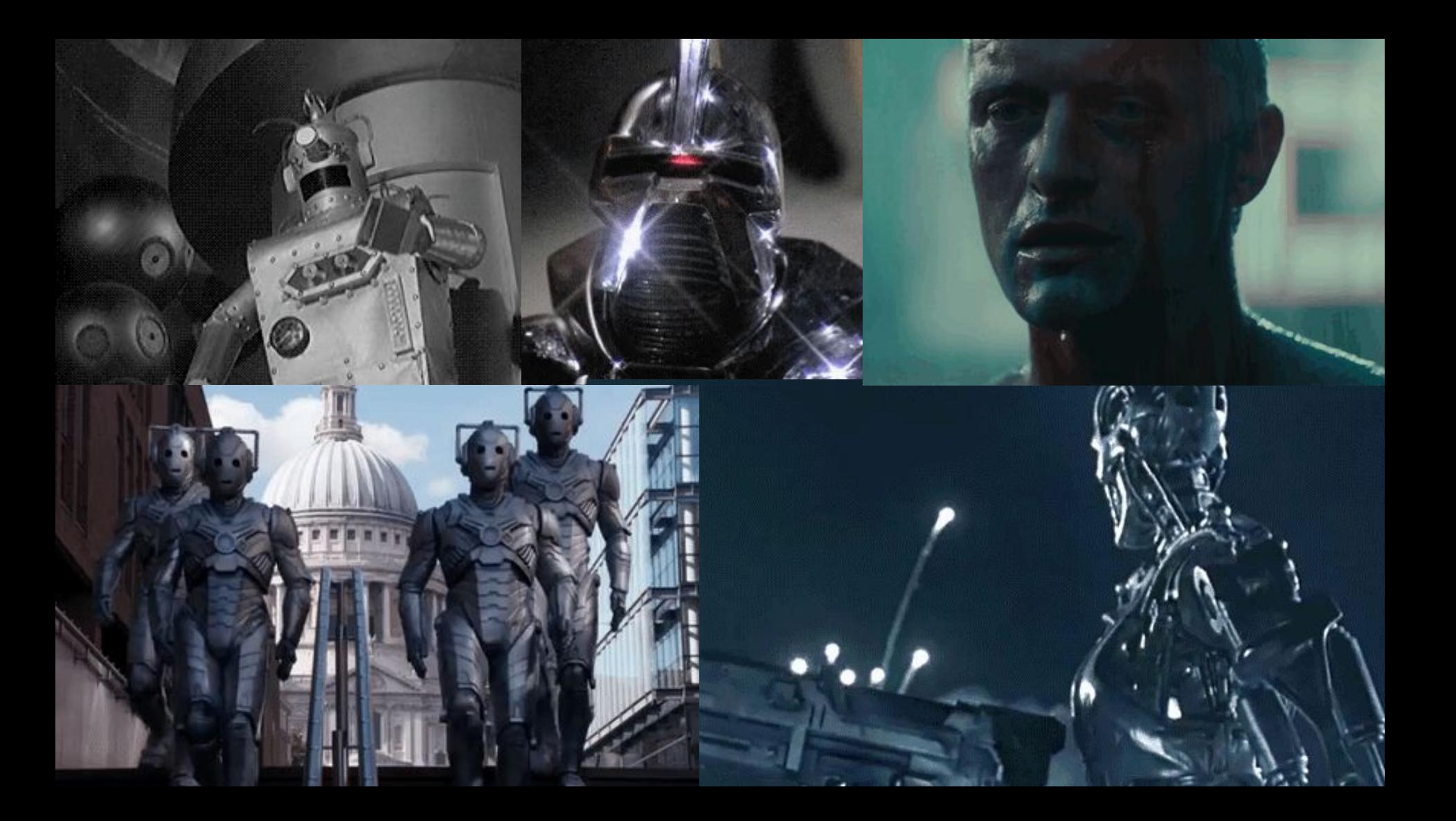

# **Machine Learning**

### **Neural Network**

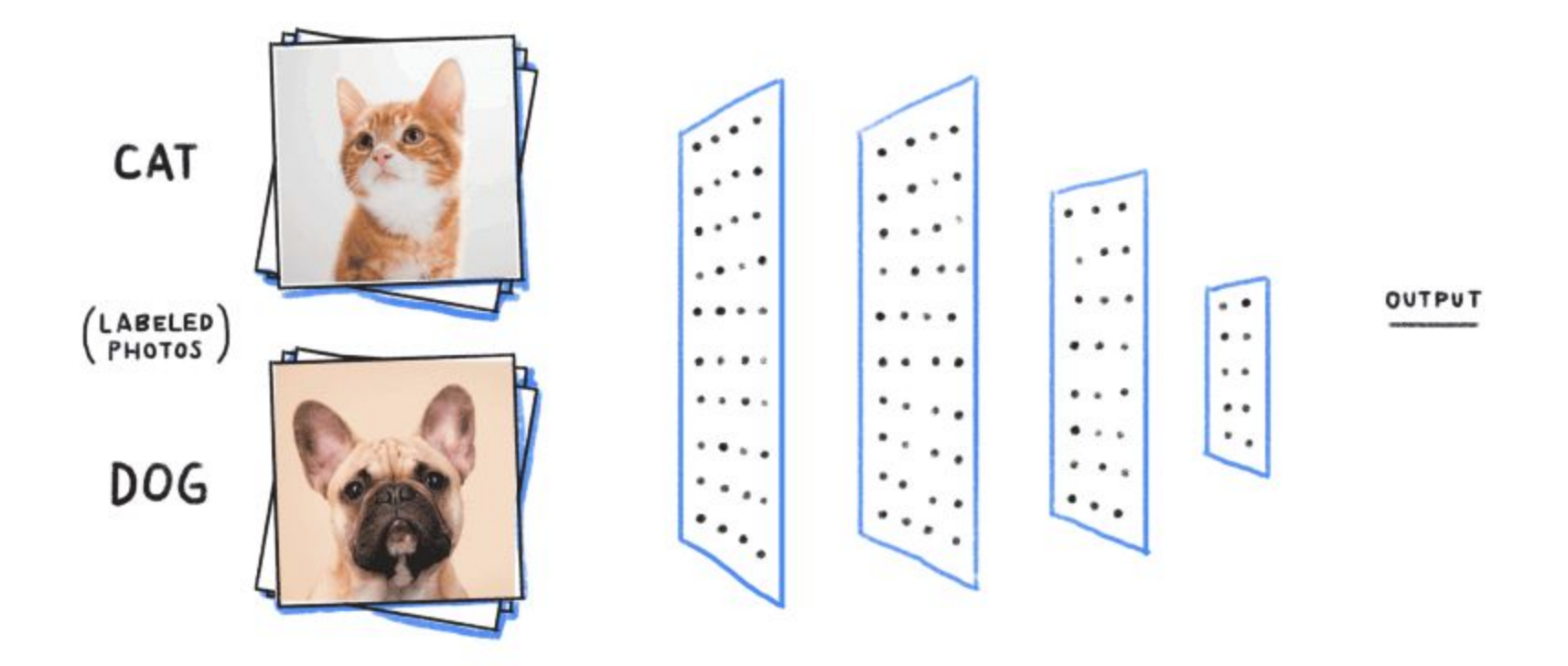

CAT DOG

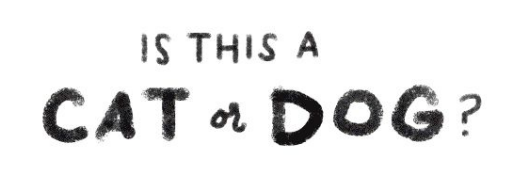

**Neural Network**

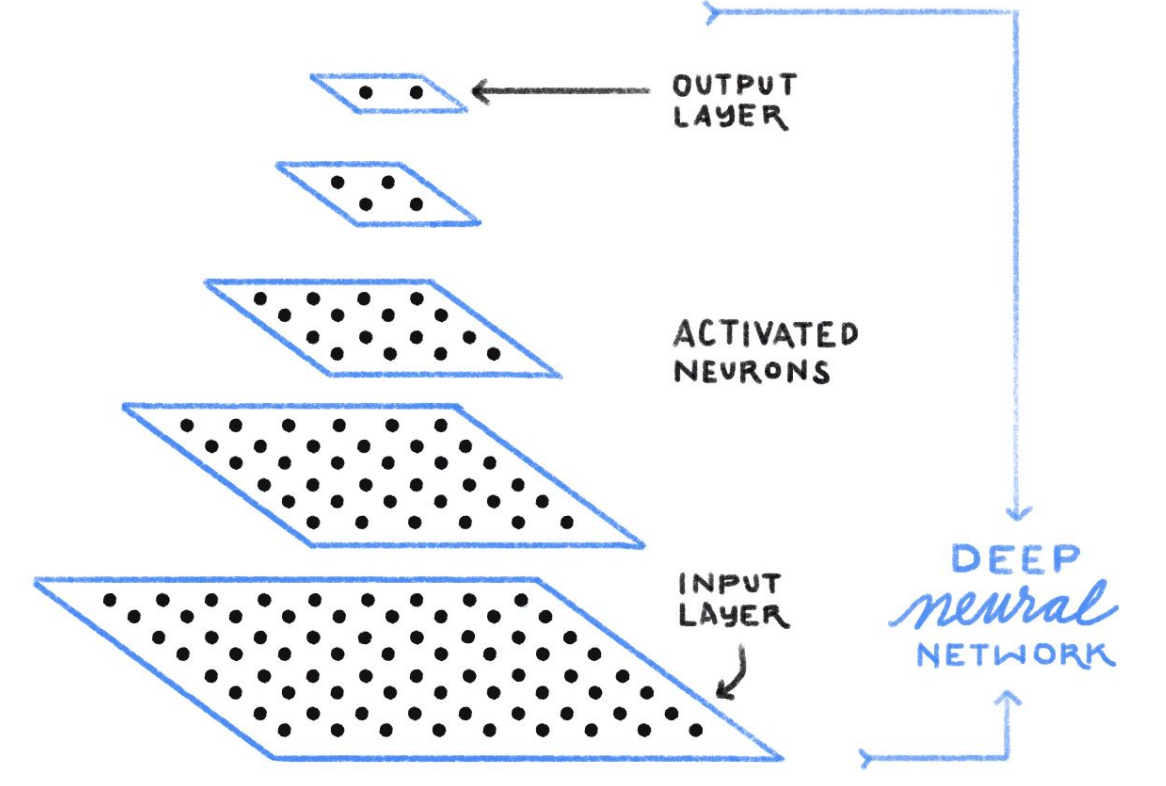

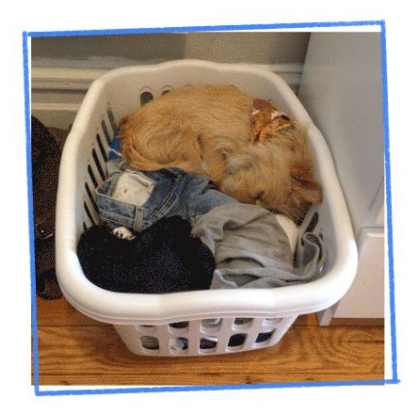

selmadesign.com

# **"If at first you don't succeed, try a billion more times"**

**Computer Vision**

### **Computer Vision**

# realtor.com

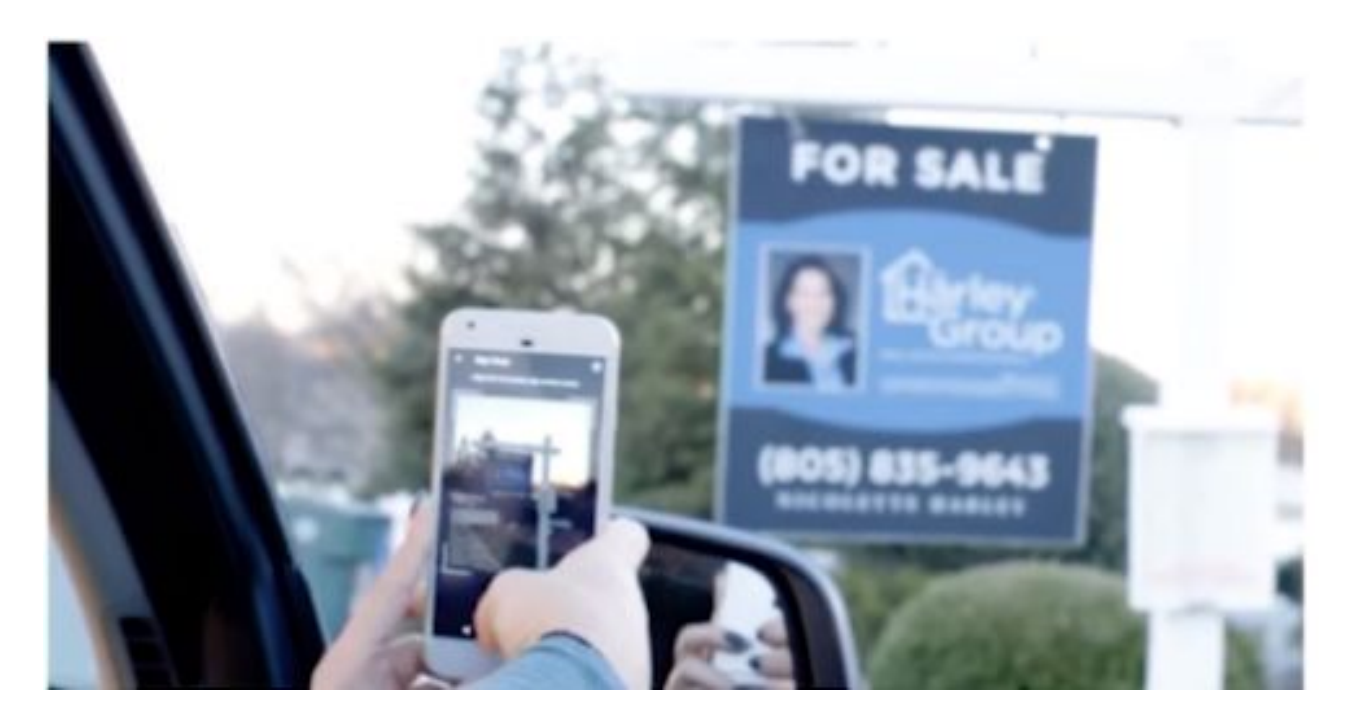

### **Computer Vision**

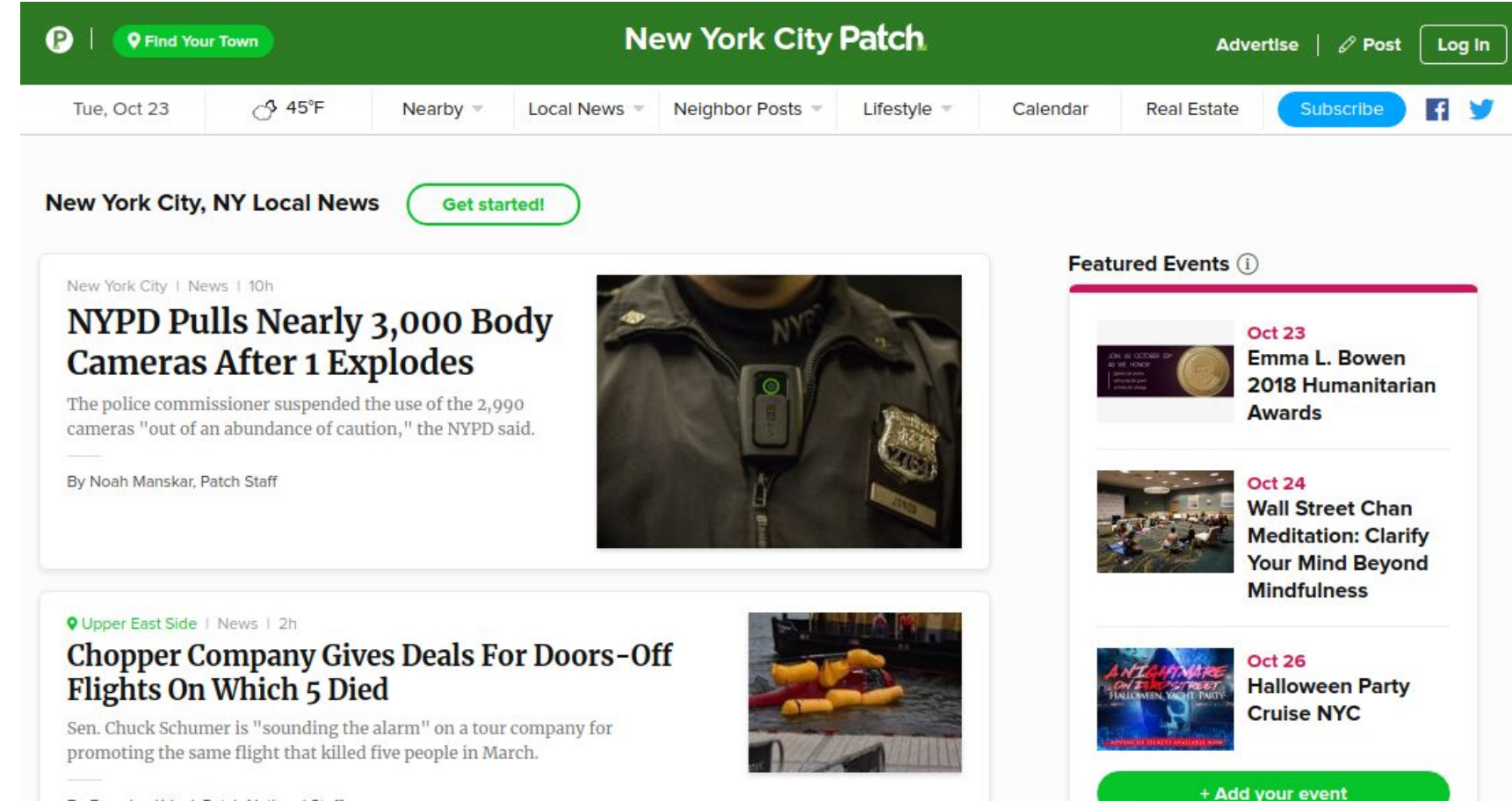

By Brendan Krisel, Patch National Staff

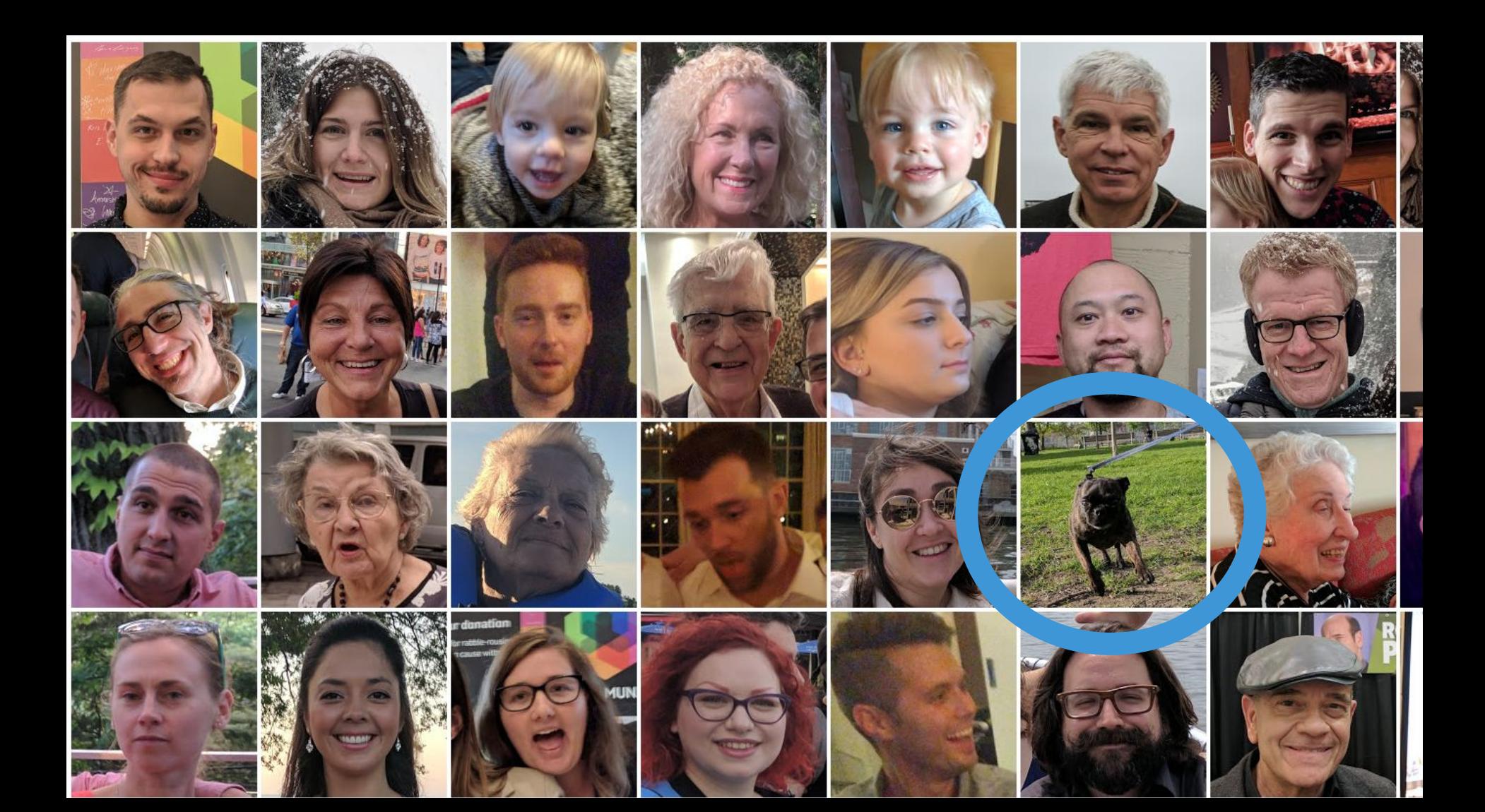

- **Label Detection**
- Face Detection
- Optical Character Recognition
- Explicit Content Detection
- Landmark Detection
- Logo Detection

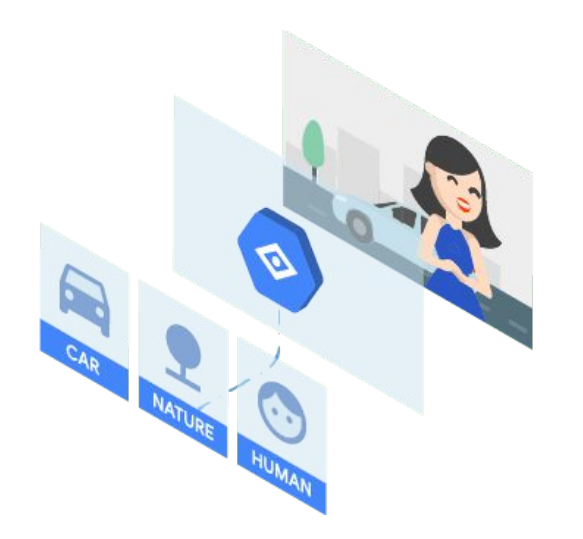

<https://cloud.google.com/vision/>

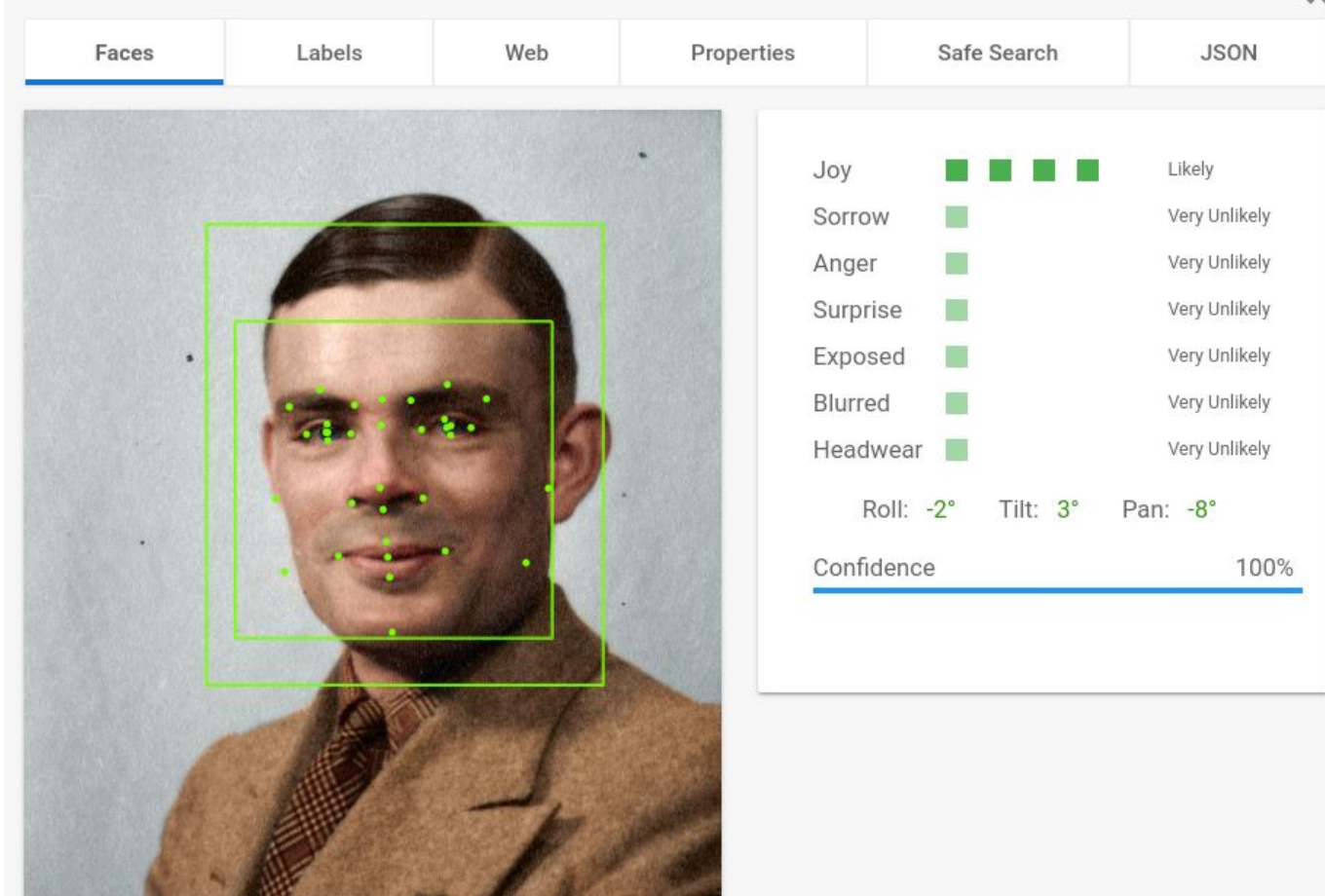

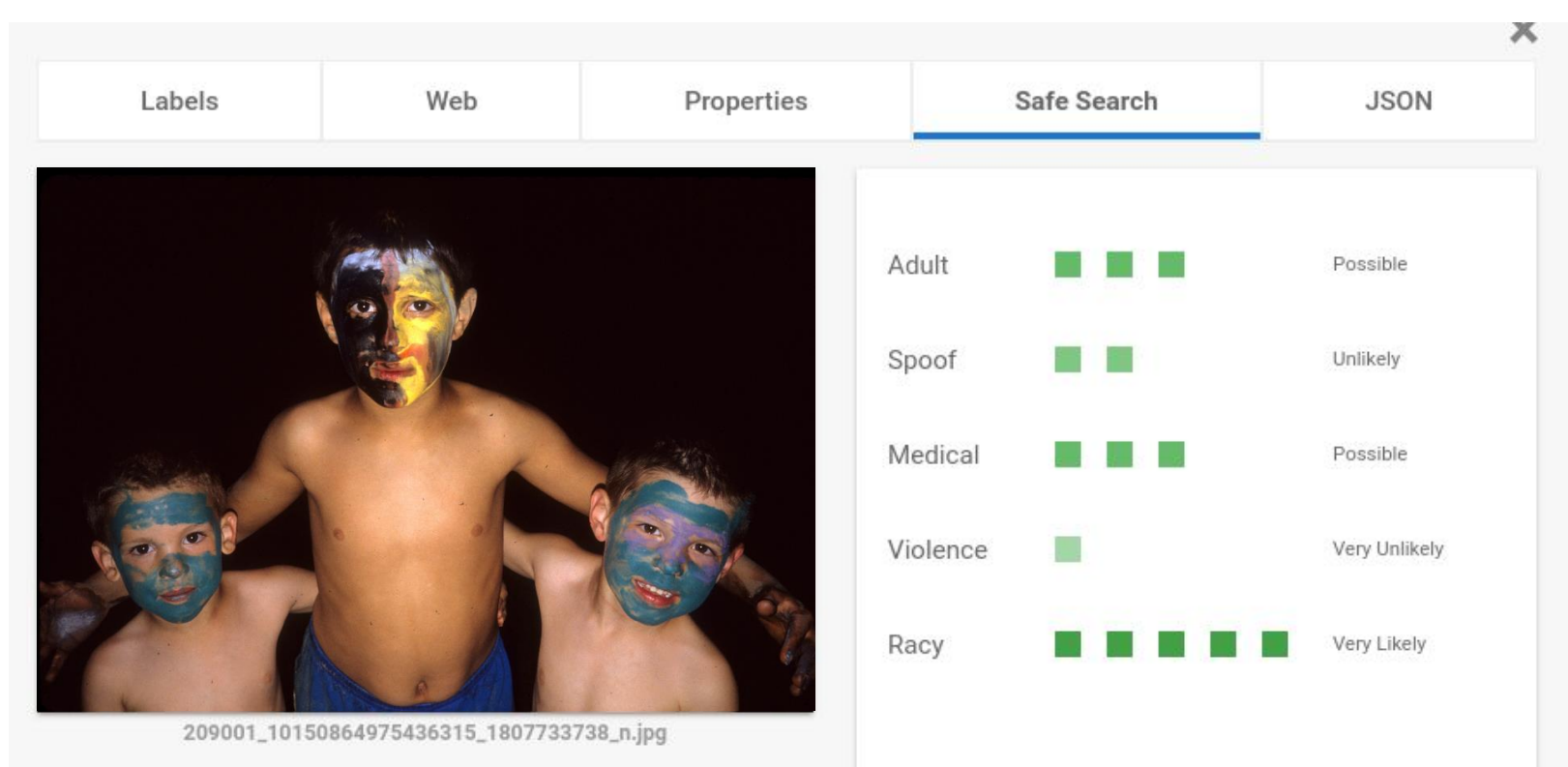

Likeliness values are Unknown, Very Unlikely, Unlikely,<br>Possible, Likely, and Very Likely

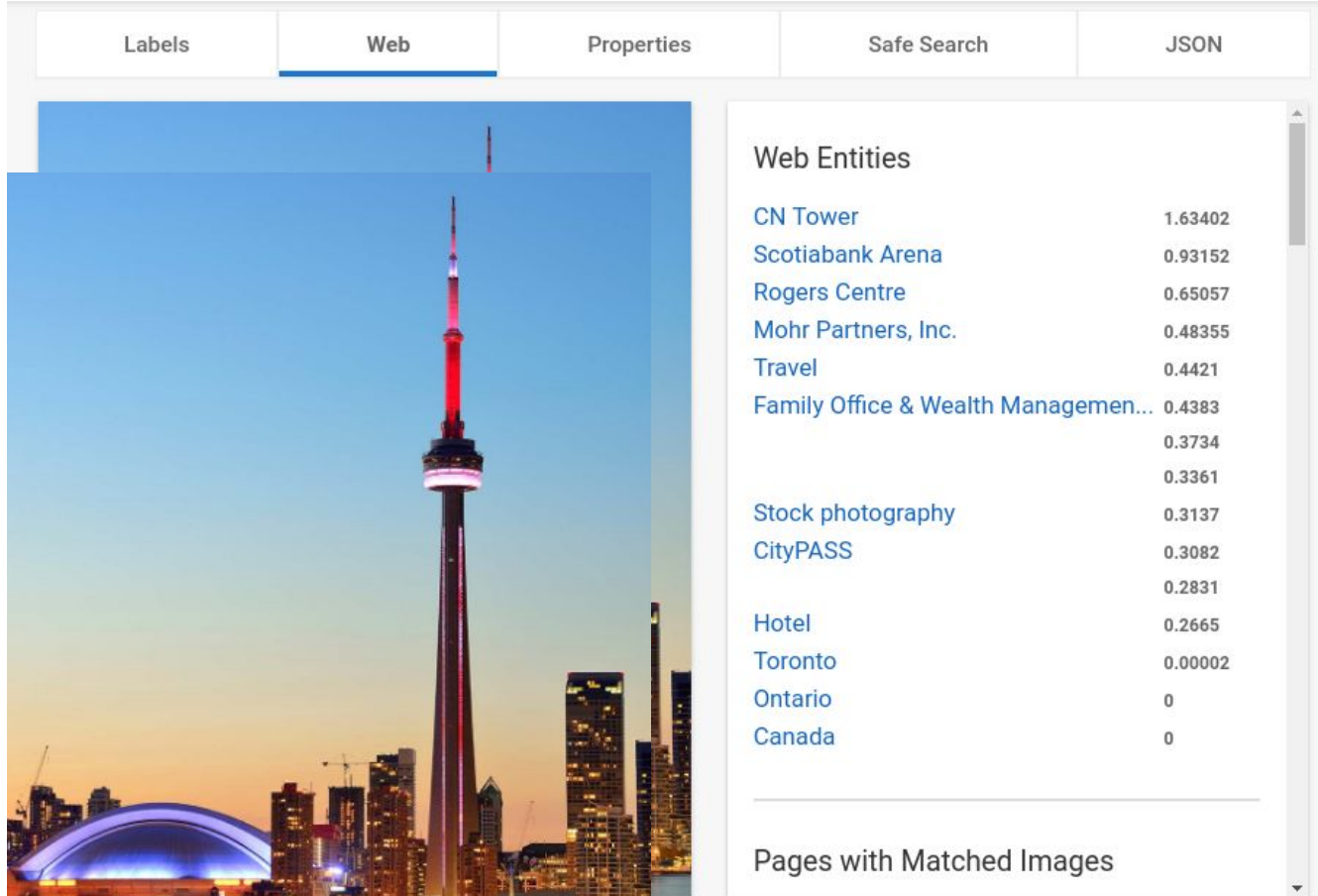

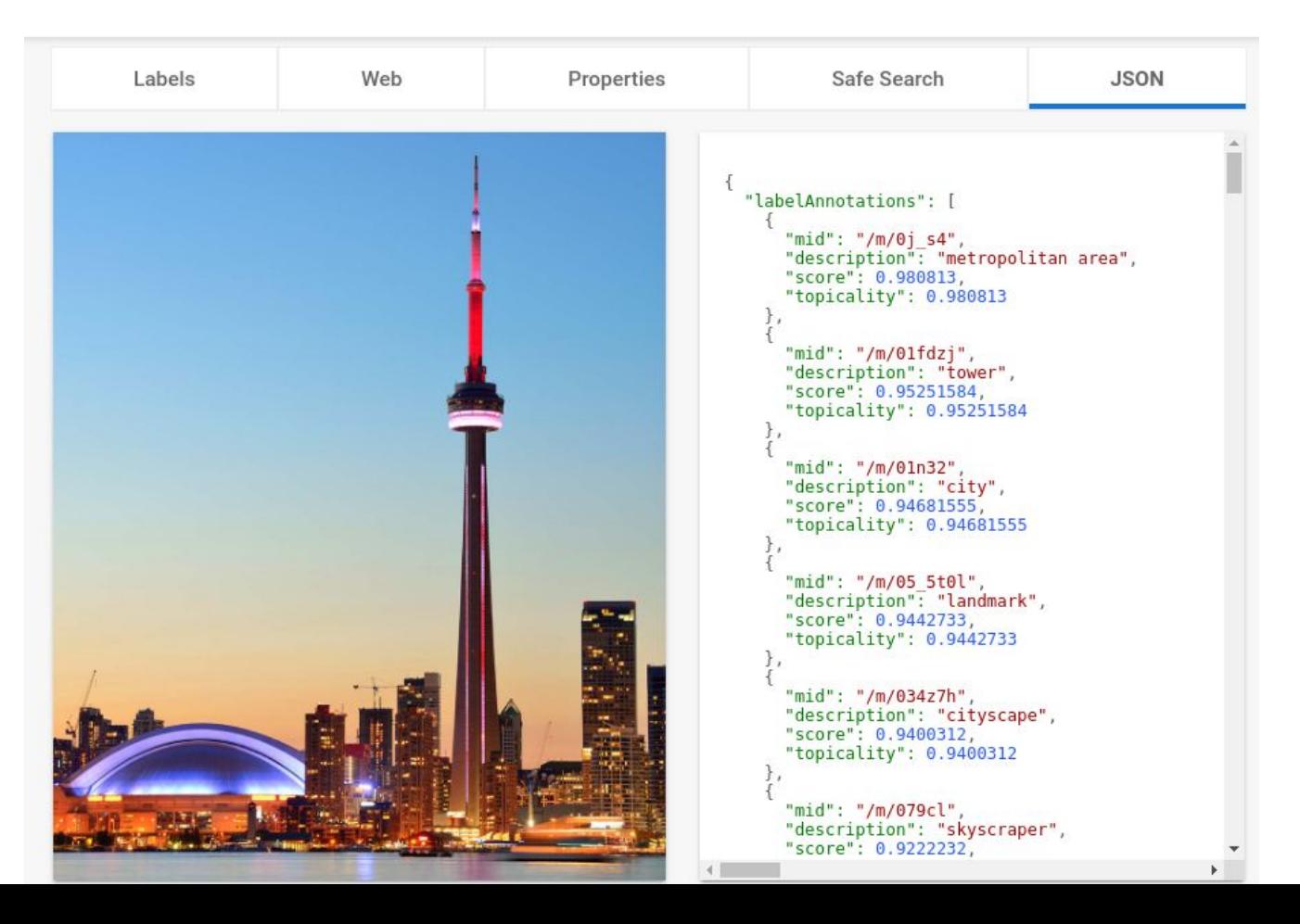

### **<https://cloud.google.com/vision/>**

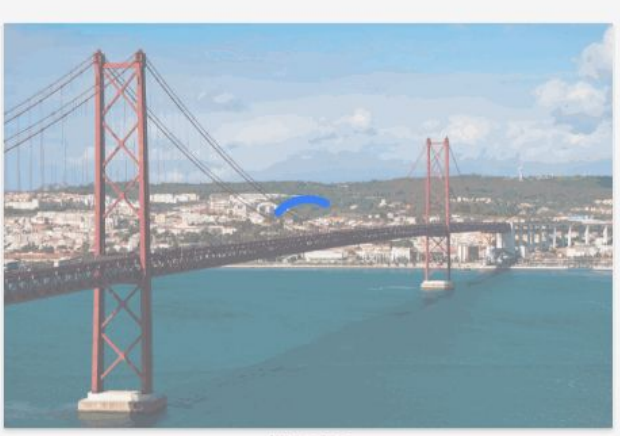

bridge.jpg

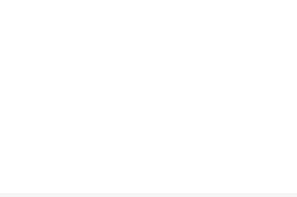

#### Insight From Your Images

Easily detect broad sets of objects in your images, from flowers, animals, or transportation to thousands of other object categories commonly found within images. Vision API improves over time as new concepts are introduced and accuracy is improved.

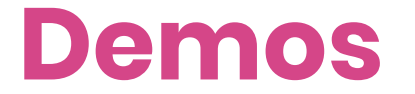

### **Not Hot Dog**

#### **<https://github.com/kalamuna/hotdog>**

# SEEFOOD FOUNDER LAUNCHES<br>"NOT HOT DOG" APP

叵

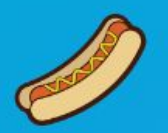

## **Hot Dog/Not Hot Dog**

See if an image is a hot dog, or not a hot dog.

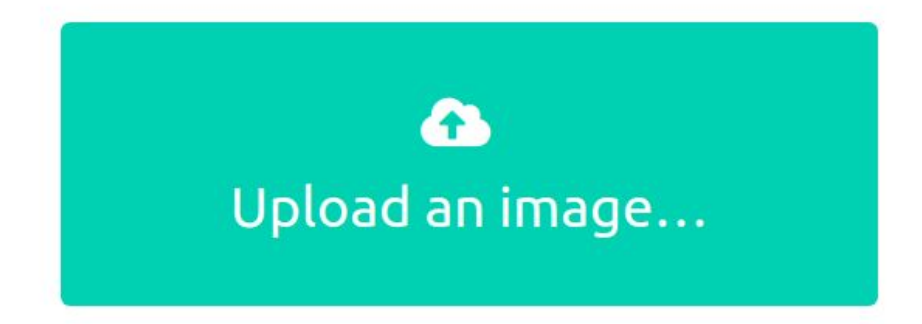

#### **Not a Hot Dog**

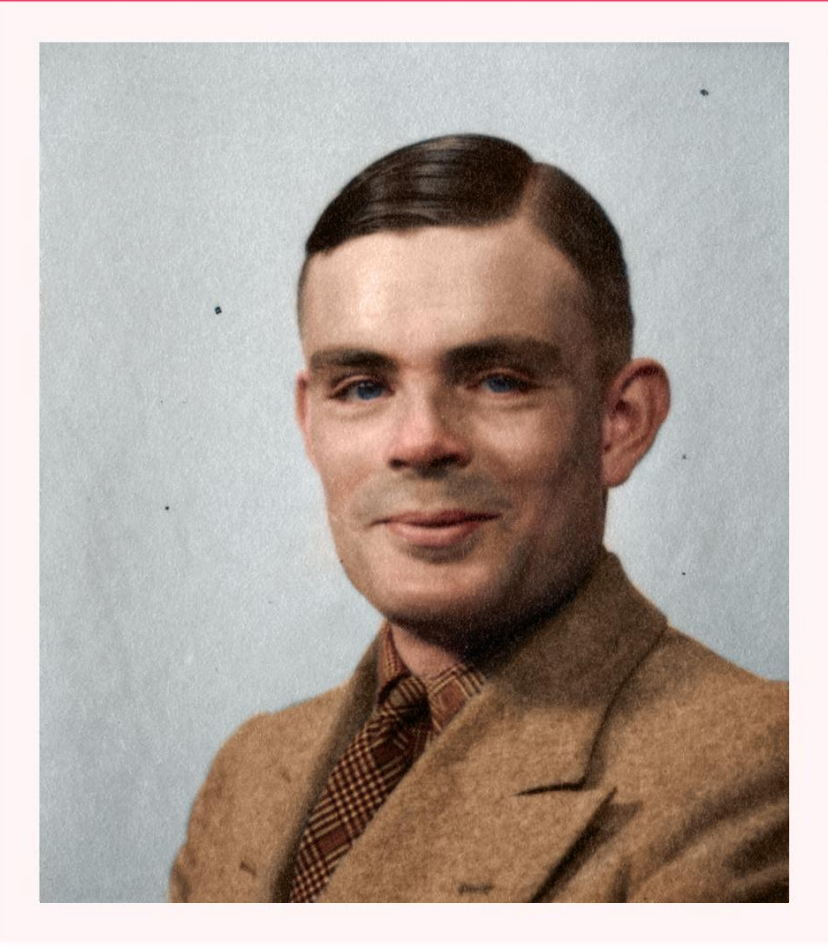

Your image is not a hot dog. Person: 94.23277% Man: 90.791917% Tie: 73.0511%

#### **Not a Hot Dog**

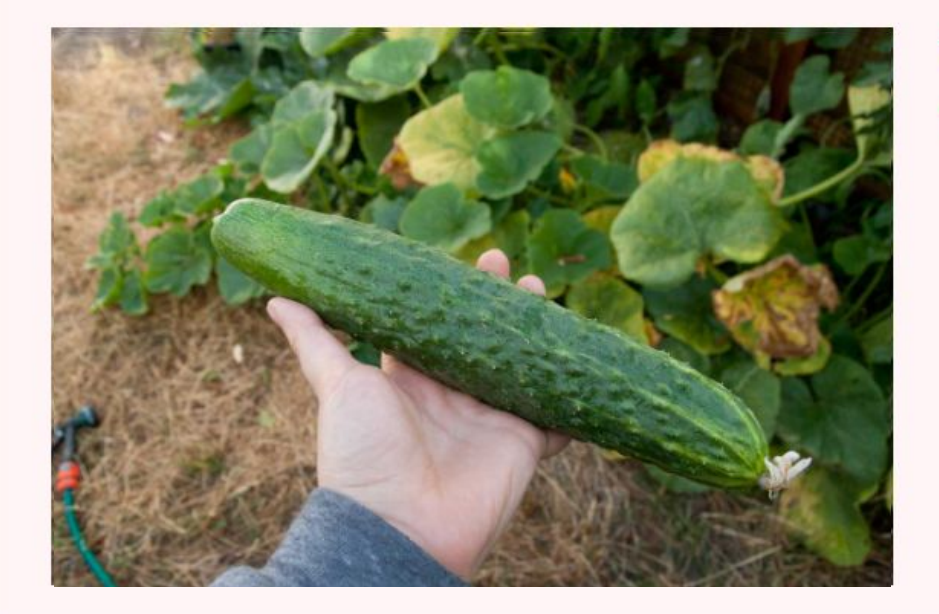

Your image is not a hot dog. Cucumber: 80.135727%

#### **Hot Dog**

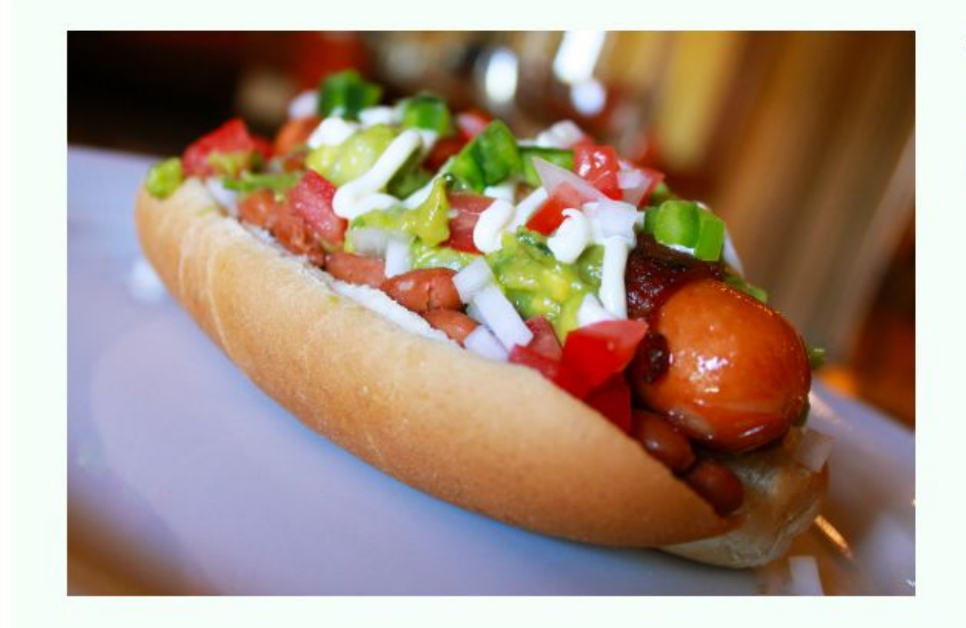

#### Your image is a hot dog. Hot dog: 92.36066% Fruit: 57.51335%

### **Not Hot Dog**

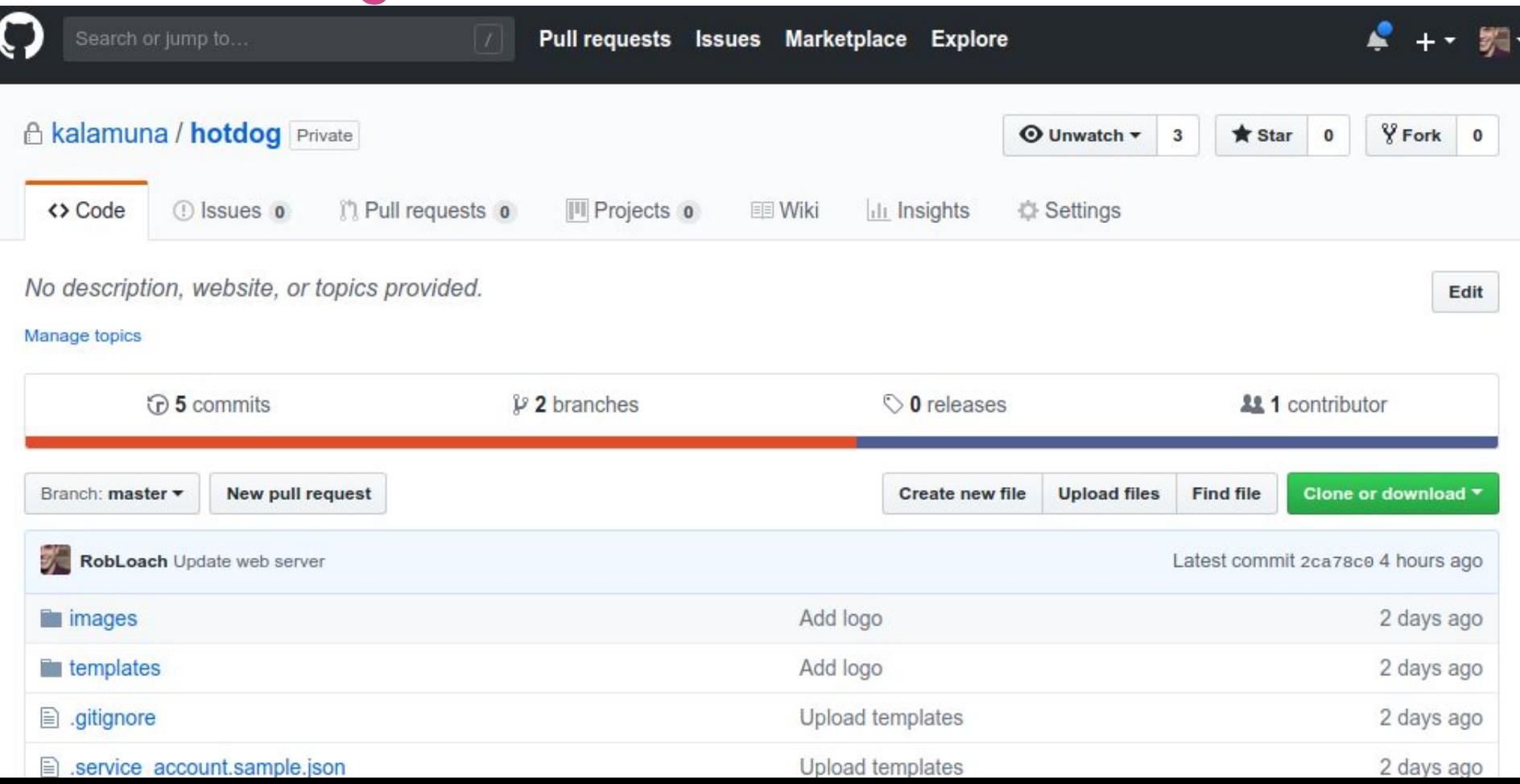

### **Drupal Module**

 $\oslash$  Search by keyword, ingredient, dish Search

**FOOD MAGAZINE** 

umami

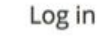

Home Recipes

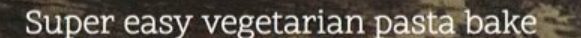

A wholesome pasta bake is the ultimate comfort food. This delicious bake is super quick to prepare and an ideal midweek meal for all the family.

Super easy vegetarian pasta bake

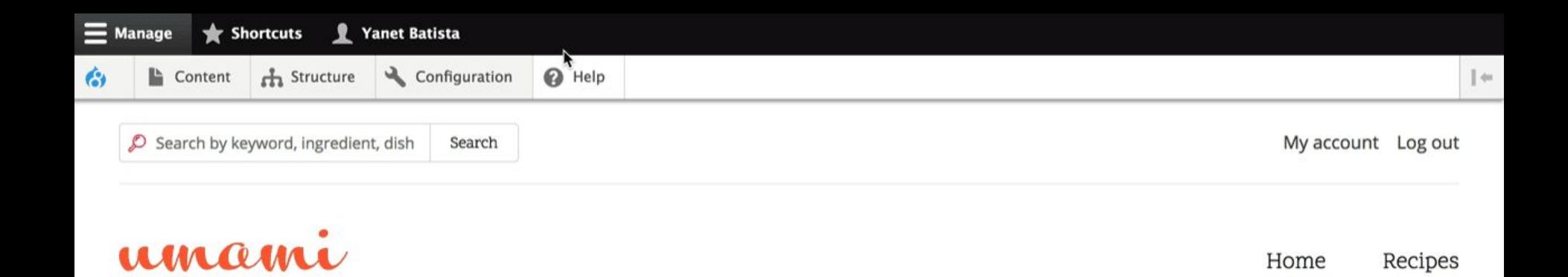

Super easy vegetarian pasta bake

A wholesome pasta bake is the ultimate comfort food. This delicious bake is super quick to prepare and an ideal midweek meal for all the family.

**FOOD MAGAZINE** 

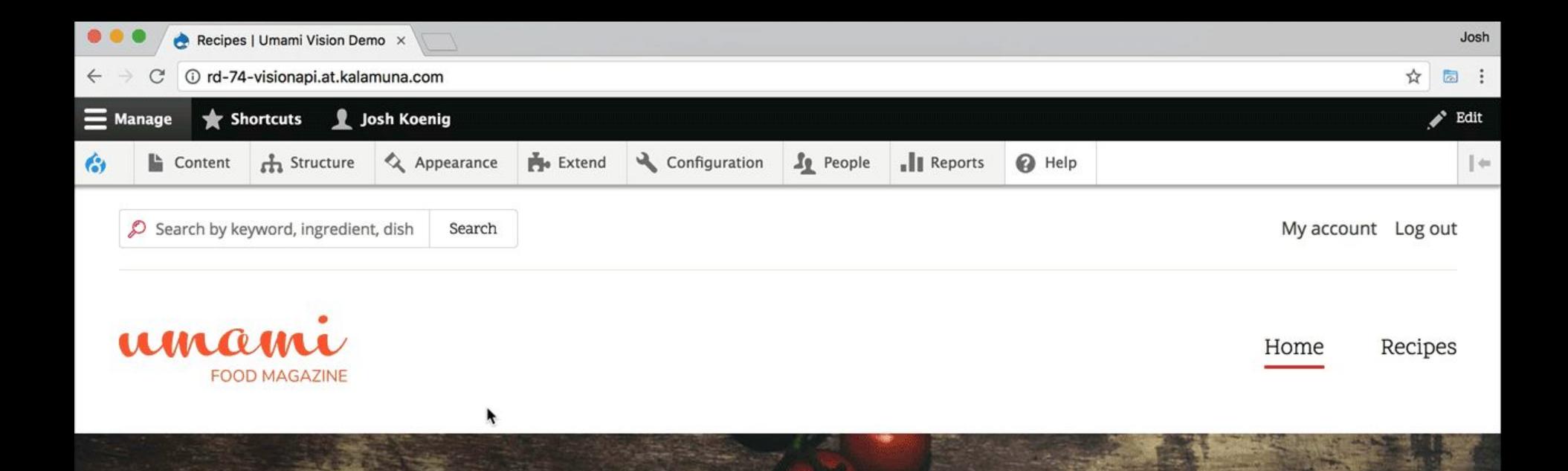

#### Super easy vegetarian pasta bake

A wholesome pasta bake is the ultimate comfort food. This delicious bake is super quick to prepare and an ideal midweek meal for all the family.

## **Drupal Module**

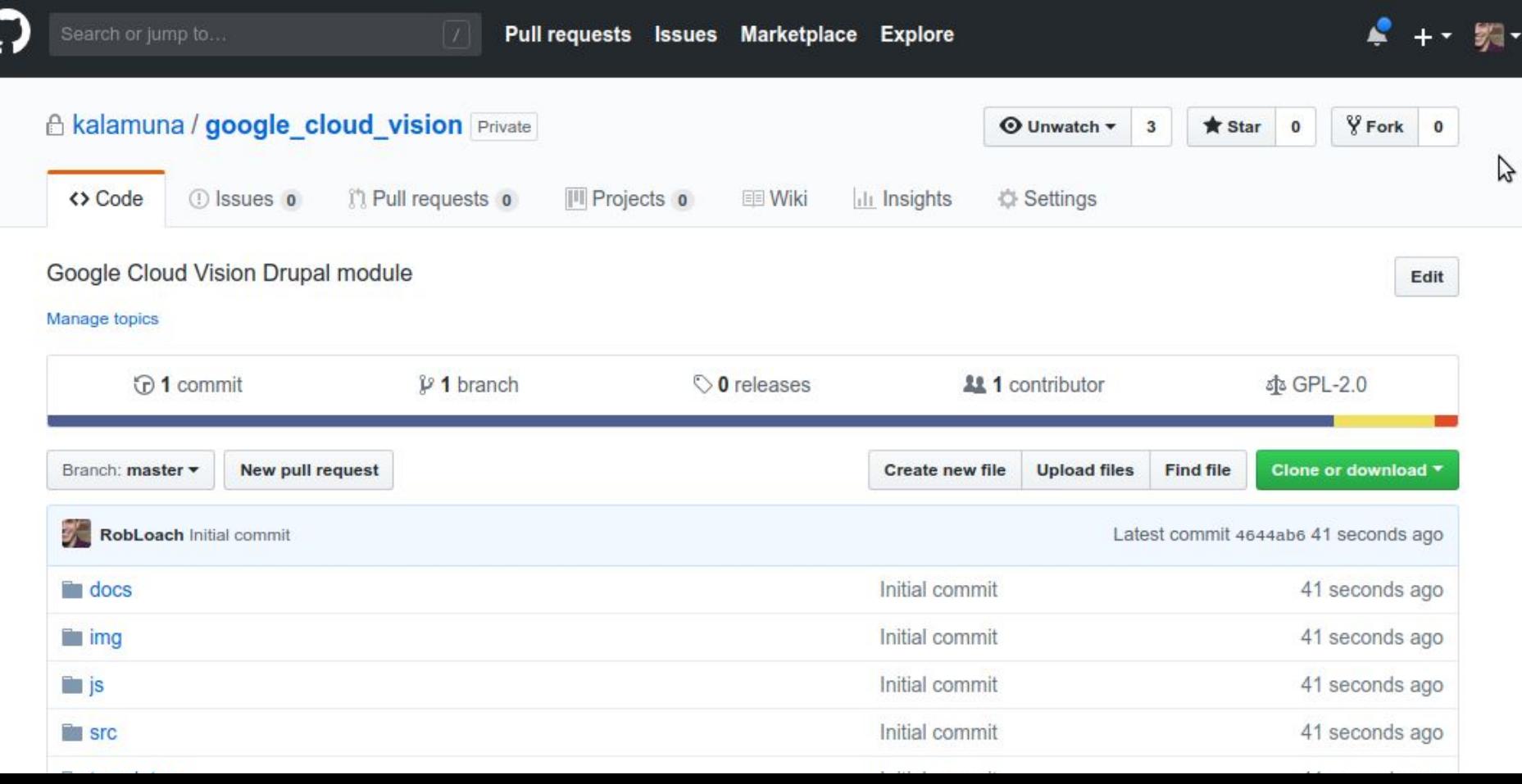

### **Google Cloud Platform Credentials**

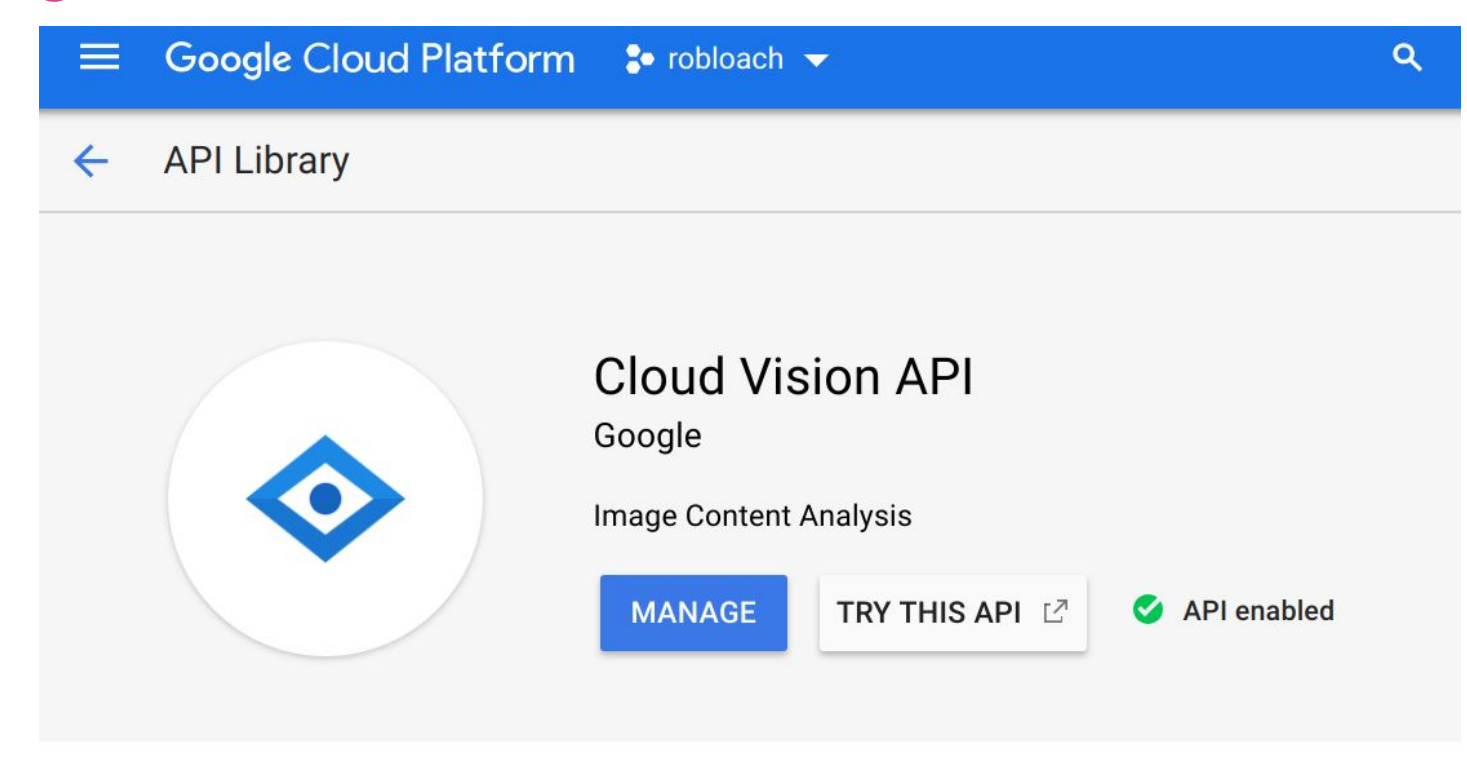

### **Google Cloud Platform Credentials**

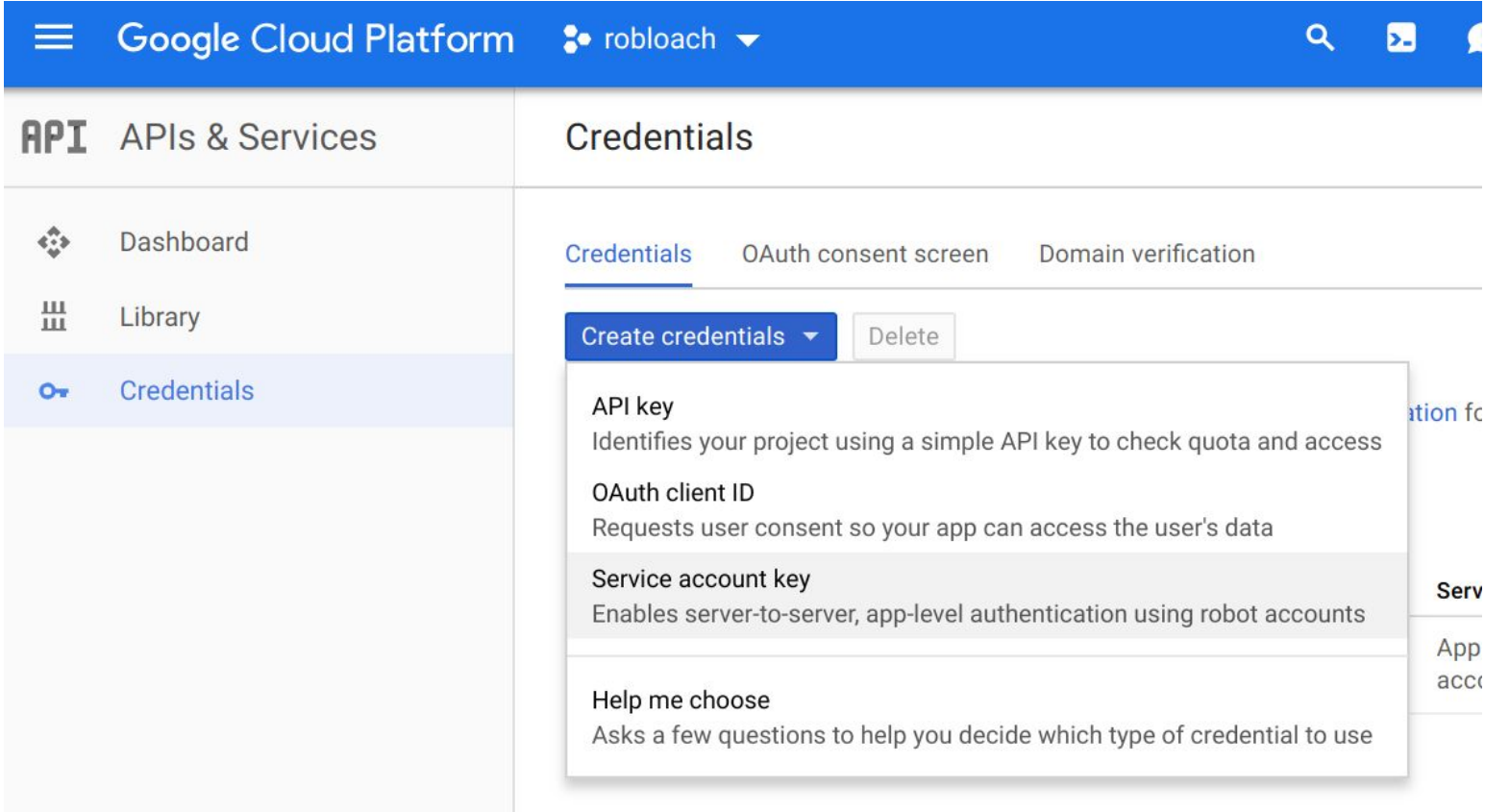

### **Google Cloud Platform Credentials**

Google Cloud Platform : robloach v  $\equiv$ 

Create service account key  $\leftarrow$ 

#### **Service account**

App Engine default service account

#### **Key type**

Downloads a file that contains the private key. Store the file securely because this key can't be recovered if lost.

 $\blacktriangledown$ 

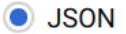

Recommended

P<sub>12</sub>

For backward compatibility with code using the P12 format

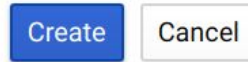

# **Conclusion**

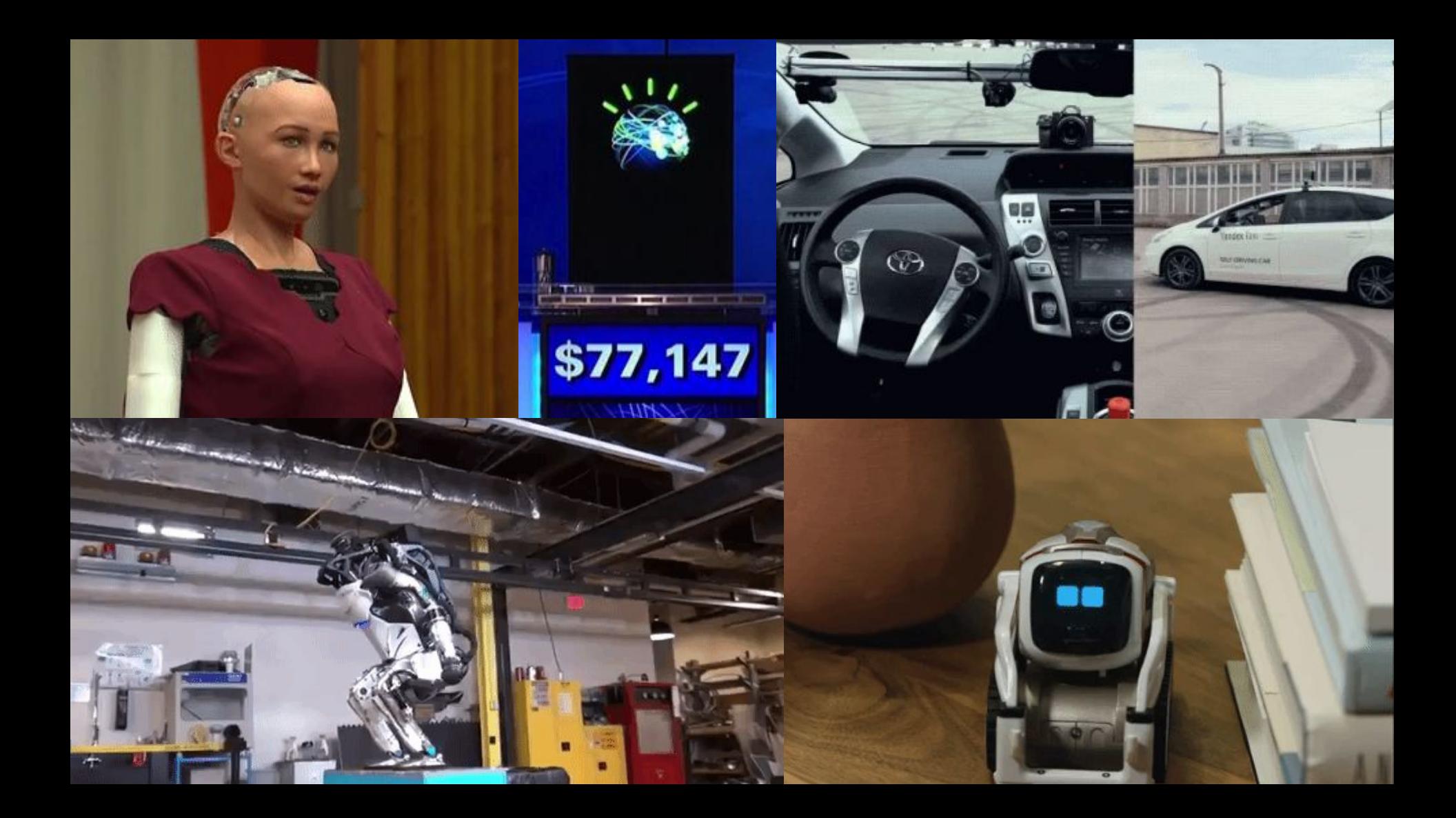

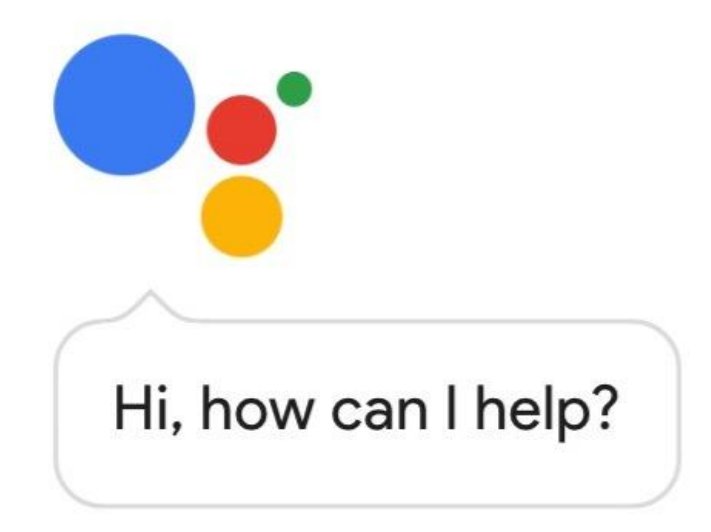

# **Thank You!**

rob@kalamuna.com

LinkedIn: /robloach Twitter: @robloach

### **Any questions? Learn more!**

**Google Vision API** https://cloud.google.com/vision/

**Hot Dog/Not Hot Dog** https://github.com/kalamuna/hotdog

**Google Cloud Vision** https://github.com/kalamuna/google\_cloud\_vision

**Using Machine Learning to Augment your Content** 

1:30 PM Toll Room (Alumni) … with Angelo Porretta, aka captainpants

**TensorFlow** https://www.tensorflow.org

**OpenAI** https://openai.com

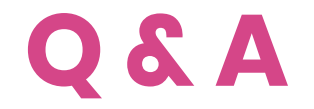

## **Connect with us!**

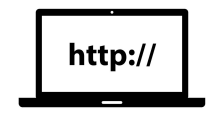

Kalamuna.com @kalamuna

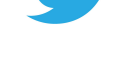

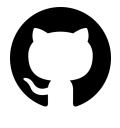

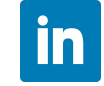

/kalamuna company/kalamuna